# **Resumen parcial 1 DAD**

## **Hilos**

### **Un hilo es una secuencia única de control de flujo dentro de un programa**

- Es la unidad de código más pequeña que se puede ejecutar
- Pensado para realizar tareas lentas.

Cuando se implementa un hilo primero debe heredar la clase Thread y luego dentro implementar el run(), que es donde irá la funcionalidad de este. Para ejecutar un hilo se debe poner el nombre del objeto de la clase hilo seguido por .start()

## **Sistemas Distribuidos**

**Un sistema distribuido es un conjunto de computadores independientes interconectados a través de una red y que son capaces de colaborar con el fin de realizar una tarea**

- Monoprocesador: única unidad central de proceso
- Sistema Distribuido: conjunto de ordenadores independientes
	- interconectados a través de red
	- Colaboran para un fin
- Computadores independientes: no comparten memoria ni espacio de ejecución
- Computación distribuida: computación que se lleva a cabo en un sistema dsitribuido:
	- Servicio de Red
	- Aplicación de red

### **Formas de colaboración**

- Servicio de red: Servicio proporcionado por un tipo especial de programa, servidor en una red
- Aplicación de red: Aplicación para usuarios finales ejecutada en ordenadores conectados a través de la red

### **Ventajas**

- Los computadores y el acceso a la red son económicos
- Compartición de recursos
- Escalabilidad
- Tolerancia a fallos

### **Desventajas**

- Múltiples puntos de fallo
- Aspectos de seguridad

### **Formas de computación existentes**

- Monolítica: un único computador sin conexión y un solo usuario
- Distribuida: Múltiples computadores conectados por red
- Paralela: más de un procesador simultáneamente para ejecutar un programa
- Cooperativa: dividir la computación entre ordenadores conectados para utilizar los ciclos de CPU excedentes

## **Sockets**

**Un socket es un punto de conexión entre 2 procesos e identificado por una IP y un puerto**

# **Puntos clave**

- Hilo: **Un hilo es una secuencia única de control de flujo dentro de un programa**
- Sistema Distribuido: **Un sistema distribuido es un conjunto de computadores independientes interconectados a través de una red y que son capaces de colaborar con el fin de realizar una tarea**
- Socket:**Un socket es un punto de conexión entre 2 procesos e identificado por una IP y un puerto**

# **Práctica**

Se suele pedir implementar un protocolo, lo que se resume en un servidor que responde a comandos enviados desde un cliente. Generalmente para implementar esto necesitaremos 4 clases:

- Elemento: El objeto con el que trabajaremos o gestionaremos
- Cliente: Un cliente simple implementado por sockets
- Servidor: Un servidor implementado por sockets, almacenará los diferentes elementos en una lista declarada como static y llamará a un ServerThread.
- ServerThread: Hilo al que le pasaremos el socket del servidor y donde se implementará la principal funcionalidad de este.

A continuación se muestran implementaciones de ejemplo:

## **Elemento**

#### [Elemento.java](https://knoppia.net/doku.php?do=export_code&id=dad:resumen_parcial1&codeblock=0)

```
public class Elemento {
     String nombre;
     double cantidad;
```

```
 public Elemento(String nombre, double cantidad) {
        this.nombre = nombre;
        this.cantidad = cantidad;
    }
}
```
## **Cliente**

#### [Cliente.java](https://knoppia.net/doku.php?do=export_code&id=dad:resumen_parcial1&codeblock=1)

```
public class Cliente {
    Socket socket;
    public void ejecutar() {
        try {
         Socket("localhost", 5000);
         BufferedReader BufferedReader(newInputStreamReader(socket.getInputStream()));
          PrintWriter pw = new PrintWriter(new
OutputStreamWriter(socket.getOutputStream()));
          String linealeida ="";
              Scanner (System.in); do {
             pw.println(sc.nextLine());
             pw.flush();
            linealeda = br.readLine():
             System.out.println(linealeida);
          } while (linealeida.equals("cerrar") == false);
          sc.close();
          br.close();
             pw.close();
         } catch (IOException e) {
             System.out.println("Error en el Socket del Cliente: " + e);
         }
\qquad \qquad \}
```

```
 public static void main(String[] args) {
         (new Cliente()).ejecutar();
     }
}
```
## **Servidor**

#### [Server.java](https://knoppia.net/doku.php?do=export_code&id=dad:resumen_parcial1&codeblock=2)

```
public class Server {
    ServerSocket serverSocket;
    Socket socket;
    static Hashtable<String, ArrayList<Elemento>> listaElementos = new
Hashtable<String, ArrayList<Elemento>>();
    public void ejecutar() {
        try {
           ServerSocket(5000);
            while(true) {
           socket = serverSocket.accept();
            //implementamos ServerThread
            (new ServerThread(socket)).start();
 }
        } catch (IOException e) {
            System.out.println("Error en el socket servidor: "+e);
 }
    }
    public static void main(String[] args) {
        (new Server()).ejecutar();
    }
}
```
## **Server Thread**

### [ServerThread.java](https://knoppia.net/doku.php?do=export_code&id=dad:resumen_parcial1&codeblock=3)

```
 Socket socket;
     public ServerThread(Socket socket) {
        this.socket = socket; }
     public void run() {
         try {
             BufferedReader BufferedReader(newInputStreamReader(socket.getInputStream()));
              PrintWriter pw = new PrintWriter(new
OutputStreamWriter(socket.getOutputStream()));
              String linealeida[];
              do {
                 linealeda = br.readLine().split(" "); switch (linealeida[0]) {
                       case "ADD":
                          if(linearedation).length == 3) {
                                ArrayList<Elemento> listado;
                                listado =
Server.listaElementos.get(linealeida[1]);
                                Elemento elemento = new
Double.parseDouble(linealeida[2]));
                                if (listado == null) {
                                   listado = new ArrayList \le Elemento > ();
Server.listaElementos.put(linealeida[1], listado);
denotes the contract of the contract of the contract of the contract of the contract of the contract of the con
                                listado.add(elemento);
                                pw.println("Elemento insertado");
                                pw.flush();
                           }else {
                                pw.println("Uso incorrecto para ADD");
```
public class ServerThread extends [Thread{](http://www.google.com/search?hl=en&q=allinurl%3Adocs.oracle.com+javase+docs+api+thread)

```
 pw.flush();
denotes the contract of the contract \}break;
                             case "GET":
                                 if(linearedation of the image) {
                                        ArrayList<Elemento> listado = new
ArrayList<Elemento>();
                                        listado =
Server.listaElementos.get(linealeida[1]);
                                       if(listado == null) pw.println("Ese elemento no exite en la
lista");
                                              pw.flush();
                                        }else {
                                              double total=0;
                                              for(Elemento elemento : listado) {
                                                  total += elemento.cantidad;
denotes the contract of the contract of the contract of the contract of the contract of the contract of the con
                                              pw.println("Total: " + total);
                                              pw.flush();
denotes the contract of the contract of the contract of the contract of the contract of the contract of the contract of the contract of the contract of the contract of the contract of the contract of the contract of the co
                                  }else {
                                        pw.println("USo incorrecto del comando
GET");
                                        pw.flush();
denotes the contract of the contract \}break;
                             case "DELETE":
                                 if(linearedation of the image) {
                                        ArrayList<Elemento> listado = new
ArrayList<Elemento>();
                                        listado =
Server.listaElementos.get(linealeida[1]);
                                        if(listado == null){
                                              pw.println("Ese elemento no existe");
                                              pw.flush();
                                        }else {
                                              listado.remove(listado.size()-1);
                                              pw.println("Elemento eliminado");
```

```
 pw.flush();
denotes the contract of the contract of the contract of the contract of the contract of the contract of the con
                                         }else {
                                                pw.println("USo incorrecto del comando
DELETE");
                                                pw.flush();
denotes the contract of the contract of the second property of the contract of the second property of the second
                                        break;
                                   case "EXIT":
                                         pw.println("cerrar");
                                         pw.flush();
                                         break;
                                  default:
                                         pw.println("Error: Comando inexistente");
                                         pw.flush();
                                         break;
and the state of the state of the state of the state of the state of the state of the state of the state of the
                     }while(linealeida[0].equals("EXIT")==false);
                     br.close();
                     pw.close();
              } catch (IOException e) {
                     System.out.println("Error en el Socket ServerThread: "+ e);
              }
       }
}
```
From: <https://knoppia.net/>- **Knoppia**

Permanent link: **[https://knoppia.net/doku.php?id=dad:resumen\\_parcial1](https://knoppia.net/doku.php?id=dad:resumen_parcial1)**

Last update: **2023/11/23 19:26**

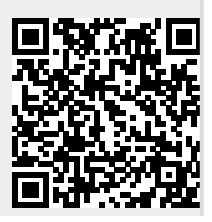